# **DIPLÔME NATIONAL DU BREVET SESSION 2020**

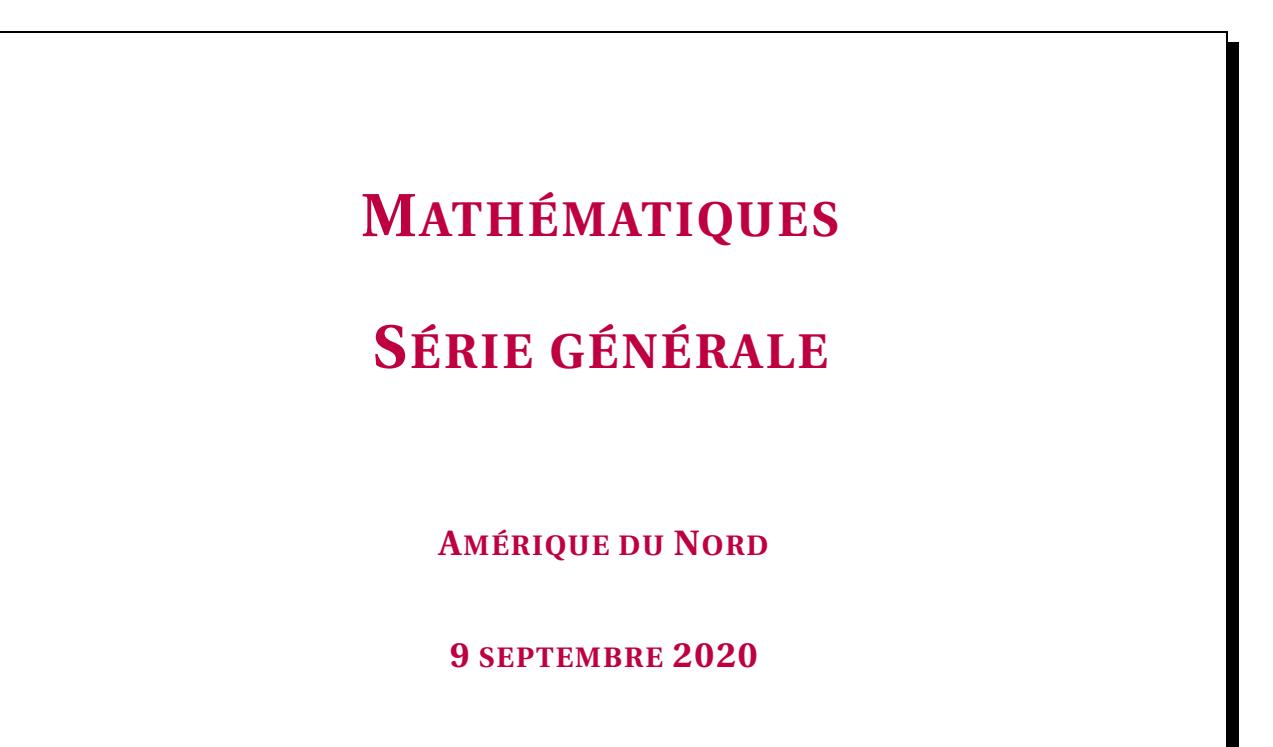

Durée de l'épreuve : 2h00 100 points

Dès que le sujet vous est remis, assurez-vous qu'il soit complet. Il comporte 6 pages numérotées de la page 1 sur 6 à la page 6 sur 6.

L'usage de calculatrice avec mode examen actif est autorisé L'usage de calculatrice sans mémoire « type collège » est autorisé

### **Indications portant sur l'ensemble du sujet.**

Toutes les réponses doivent être justifiées, sauf si une indication contraire est donnée. Pour chaque question, si le travail n'est pas terminé, laisser tout de même une trace de la recherche ; elle sera prise en compte dans la notation.

#### **EXERCICE n<sup>o</sup> 1** *20 points*

A

B

La figure ci-contre est dessinées à main levée.

On donne les informations suivantes :

- ABC est un triangle tel que AC = 10,4 *cm*, AB = 4 *cm* et BC = 9,6 *cm* ;
- les points A, L et C sont alignés;
- les points B, K et C sont alignés;
- la droite (KL) est parallèle à la droite (AB);
- $-$  CK = 3  $cm$ .

**1.** À l'aide des instruments de géométrie, construire la figure en vraie grandeur sur la copie en laissant les traits de construction apparents.

K

 $_{\rm L} \lambda$ 

**2.** Prouver que le triangle ABC est rectangle en B.

**3.** Calculer la longeur CL en *cm*.

**4.** À l'aide de la calculatrice, calculer une valeur approchée de la mesure de l'angle CAB, au degré près.

#### **EXERCICE n<sup>o</sup> 2** *0 points*

Cet exercice est un questionnaire à choix multiple (QCM).

Pour chacune des cinq questions, quatre réponses sont proposées, une seule d'entre elle est exacte. Pour chacune des cinq questions, indiquer la copie le numéro de la question et la réponse choisie.

#### **On rappelle que toute réponse doit être justifiée.**

Une réponse fausse ou une absence de réponse ne retire pas de point.

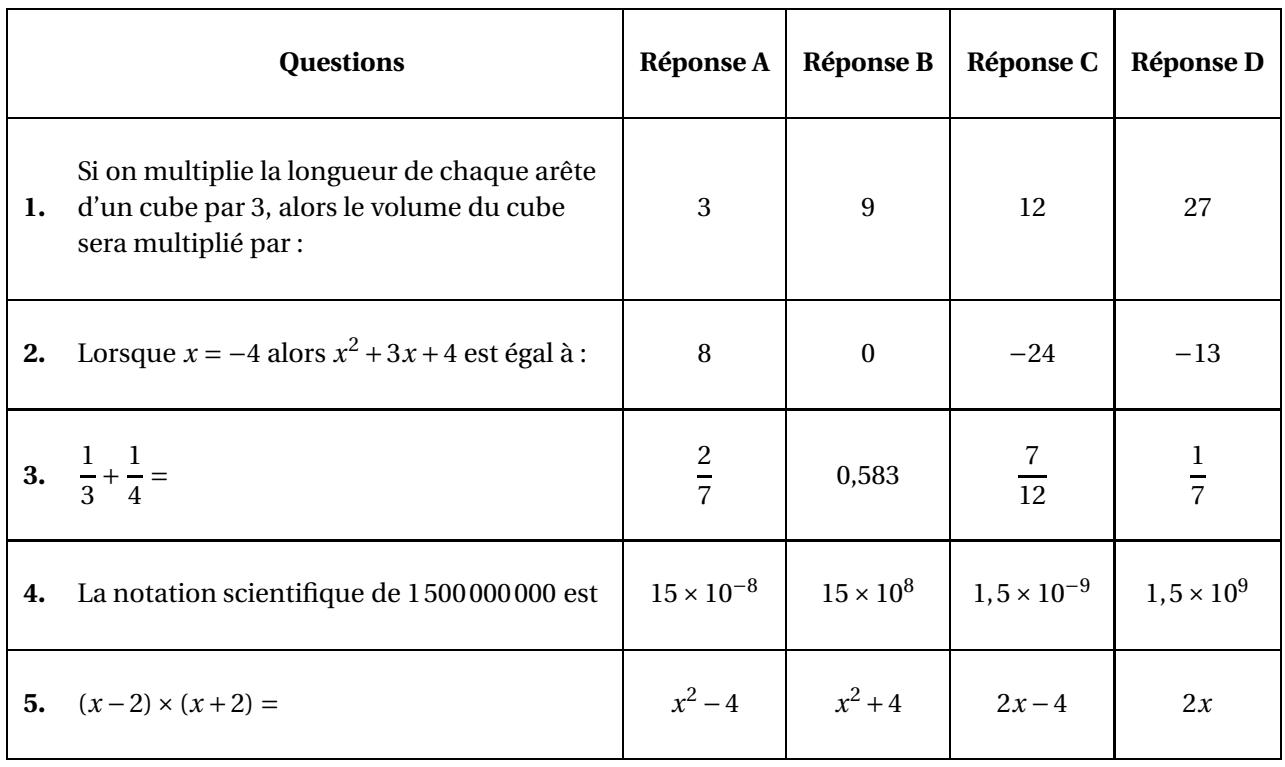

ANNEXES à rendre avec votre copie

# BREVET — 2020 — AMÉRIQUE DU NORD — SÉRIE GÉNÉRALE **CORRECTION**

✂ – – – – – – – – – – – – – – – – – – – – – – – – – – – – – – – – – – – – – – –

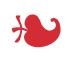

**EXERCICE n<sup>o</sup> 1** — Les bases de la géométrie *20 points* **Construction — Réciproque du théorème de Pythagore — Thalès — Trigonométrie**

*Un exercice particulièrement classique.*

**1.**

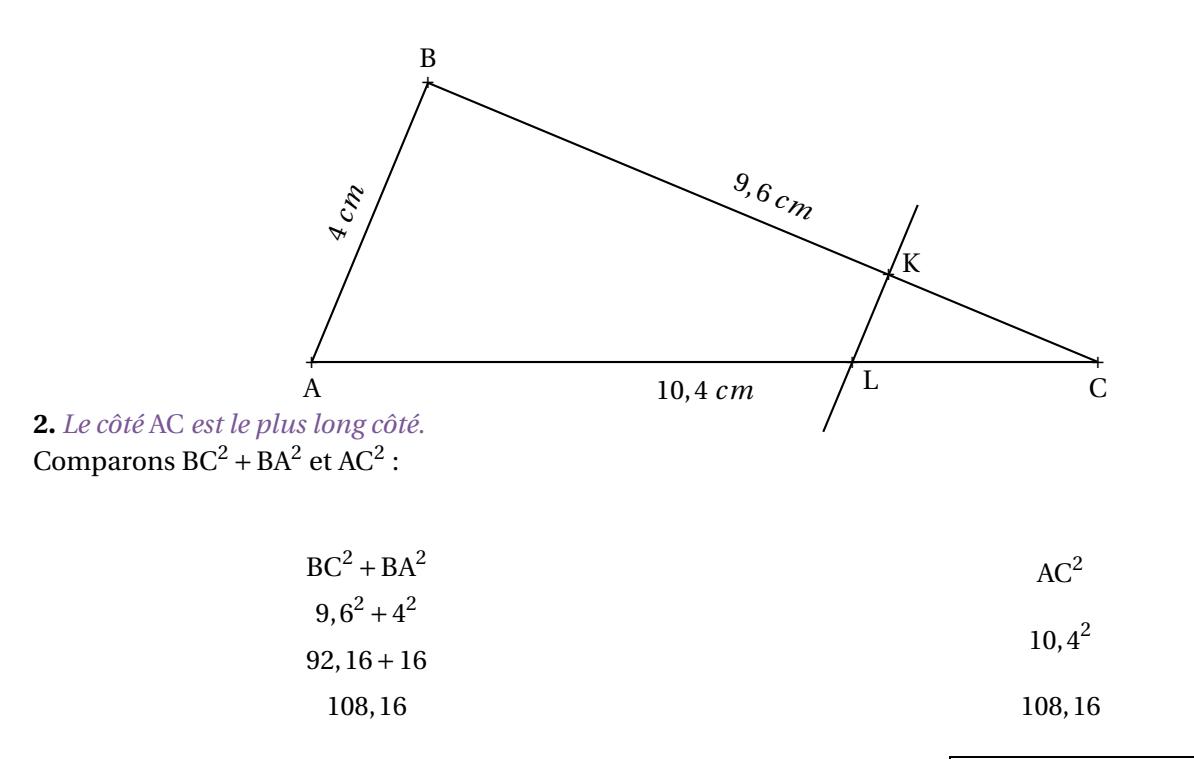

Comme BC<sup>2</sup> + BA<sup>2</sup> = AC<sup>2</sup>, d'après **la réciproque du théorème de Pythagore** le triangle ABC est rectangle en B.

**3.** Les droites (LA) et (KB) sont sécantes en C, les droites (LK) et (AB) sont parallèles, D'après **le théorème de Thalès** on a :

$$
\frac{CK}{CB} = \frac{CL}{CA} = \frac{KL}{BA}
$$

$$
\frac{3 cm}{9, 6 cm} = \frac{CL}{10, 4 cm} = \frac{KL}{4 cm}
$$

En utilisant la règle de trois on obtient :

$$
CL = \frac{10, 4 \, \text{cm} \times 3 \, \text{cm}}{9, 6 \, \text{cm}} \text{ d'où } CL = \frac{31, 2 \, \text{cm}^2}{9, 6 \, \text{cm}} \text{ et } CL = 3, 25 \, \text{cm}
$$
  

$$
CL = 3, 25 \, \text{cm}
$$

**4.** Dans le triangle CAB rectangle en B,

$$
\cos\widehat{\text{CAB}} = \frac{\text{BA}}{\text{AC}} \text{ donc } \cos\widehat{\text{CAB}} = \frac{4 \text{ cm}}{10, 4 \text{ cm}} = \frac{5}{13}
$$

À la calculatrice on arrive à $\left[{\rm CAB} \! \approx \! 67^\circ \right]$  au degré près.

*On pouvait aussi utiliser le sinus de l'angle :*

$$
\sin \widehat{\text{CAB}} = \frac{\text{BC}}{\text{AC}} \text{ donc } \sin \widehat{\text{CAB}} = \frac{9,6 \text{ cm}}{10,4 \text{ cm}} = \frac{12}{13}
$$

*Ou la tangente :*

$$
\tan \widehat{\text{CAB}} = \frac{\text{BC}}{\text{BA}} \text{ donc } \cos \widehat{\text{CAB}} = \frac{9.6 \text{ cm}}{4 \text{ cm}} = 2,4
$$

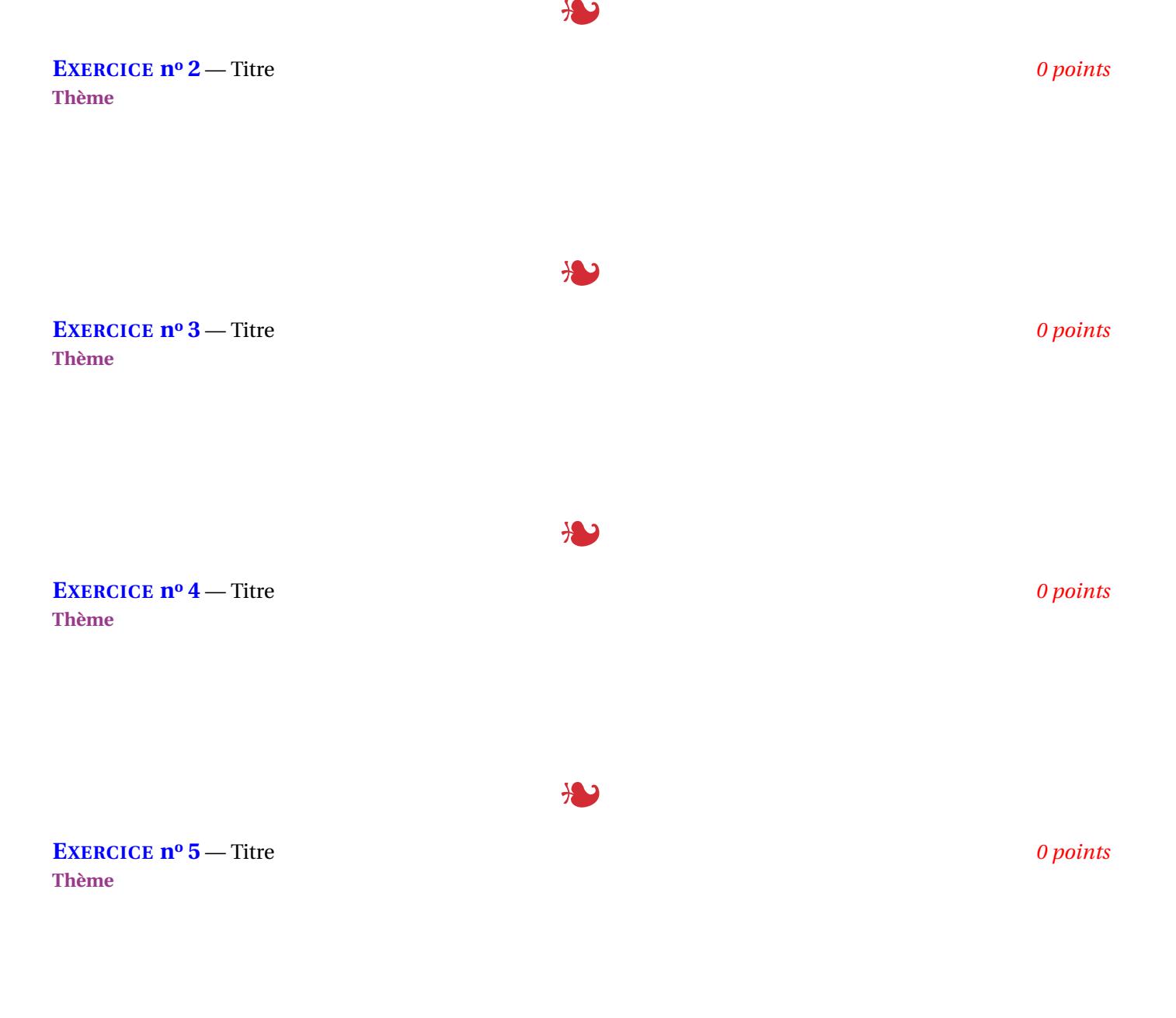

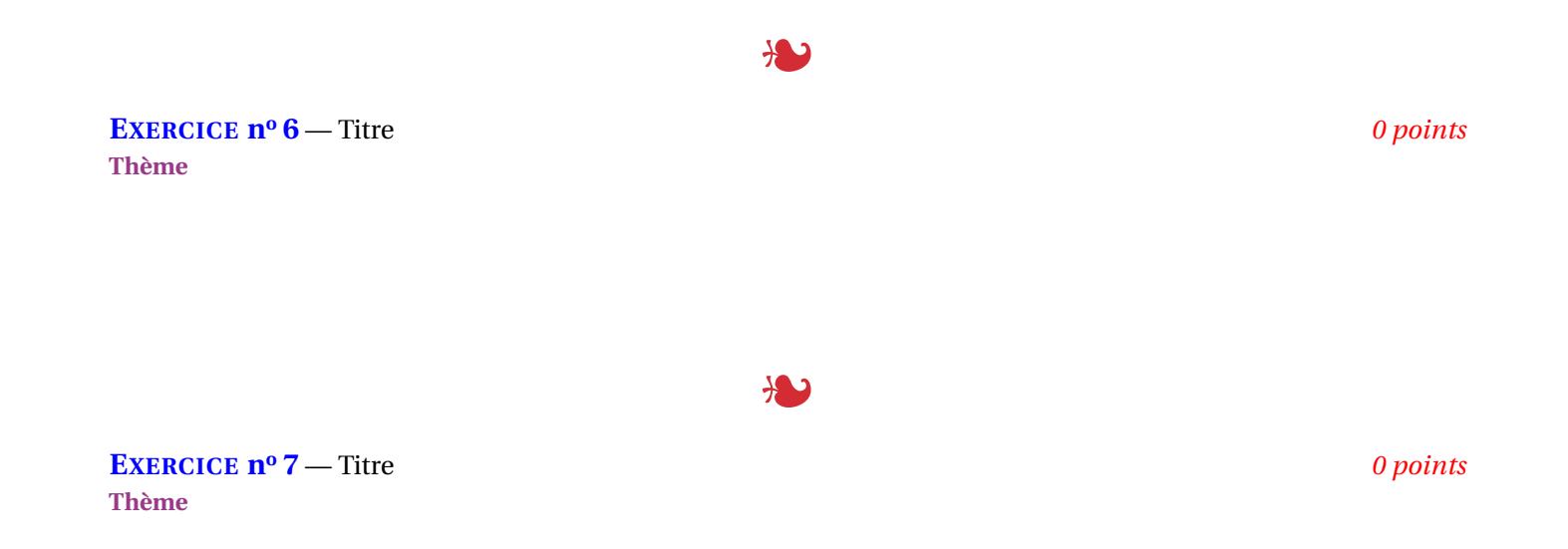

# **DIPLÔME NATIONAL DU BREVET SESSION 2020**

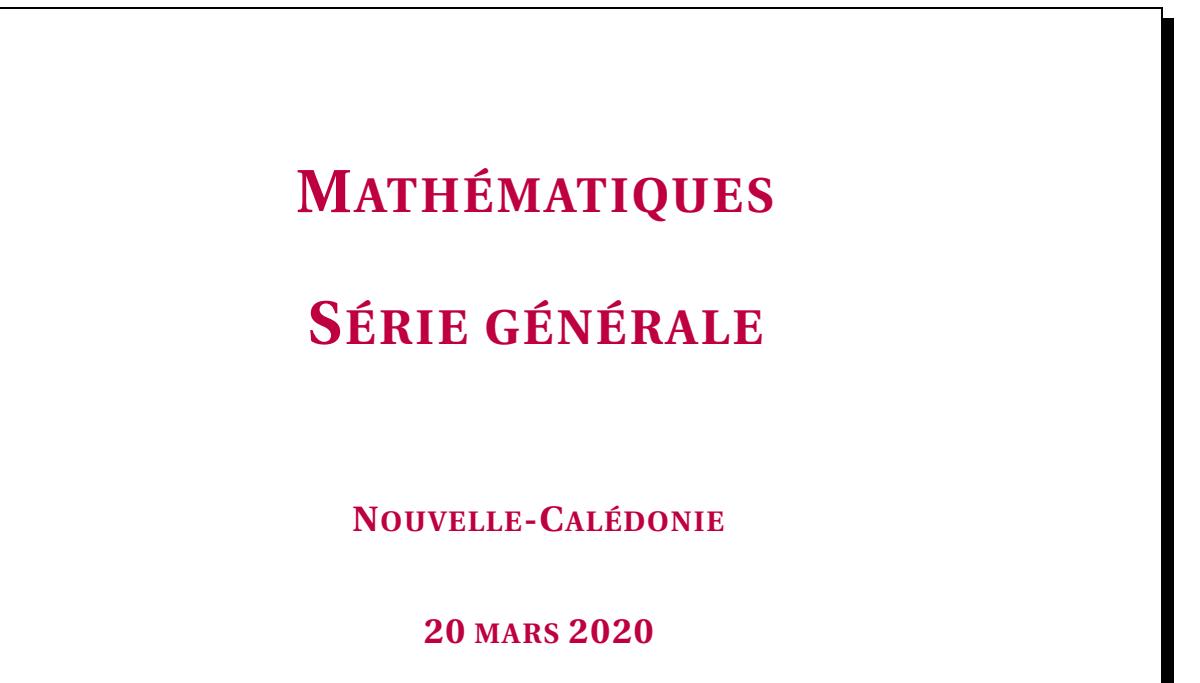

Durée de l'épreuve : 2h00 100 points

Dès que le sujet vous est remis, assurez-vous qu'il soit complet. Il comporte 6 pages numérotées de la page 1 sur 6 à la page 6 sur 6.

L'usage de calculatrice avec mode examen actif est autorisé L'usage de calculatrice sans mémoire « type collège » est autorisé

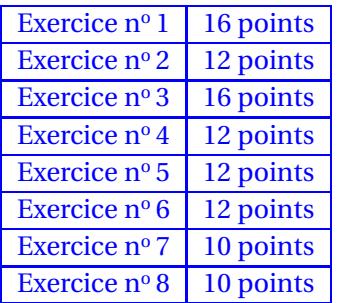

## **Indications portant sur l'ensemble du sujet.**

Toutes les réponses doivent être justifiées, sauf si une indication contraire est donnée. Pour chaque question, si le travail n'est pas terminé, laisser tout de même une trace de la recherche ; elle sera prise en compte dans la notation.

#### **EXERCICE n<sup>o</sup> 1** *16 points*

Pour chacune des affirmations suivantes, indiquer si elle est VRAIE ou FAUSSE et justifier la réponse.

**1.** DONNÉES : *f* est la fonction définie par  $f(x) = 2(x-3)$ .

**AFFIRMATION 1 :** L'image de 5 par la fonction f est 4.

**2.** DONNÉES :

Le parc éolien de Prony est composé de 84 éoliennes. Chaque éolienne produit en moyenne 256000 Watts.

**AFFIRMATION 2** : Le parc éolien produit au total environ 21,5 mégawatts en moyenne.

**3.** DONNÉES :

Sur la figure ci-contre, les droites (AD) et (CB) sont sécantes en E. On a :

> CE = 1,6 *cm* DE = 1,2 *cm* EA = 2,8 *cm* EB = 3,4 *cm*

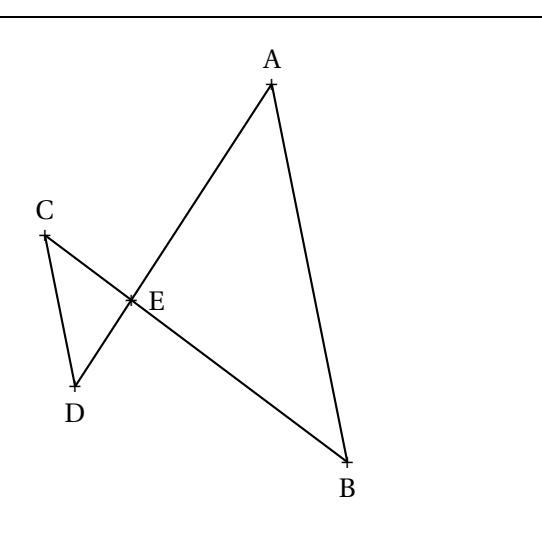

**AFFIRMATION 3 :** Les droites (AB) et (CD) sont parallèles.

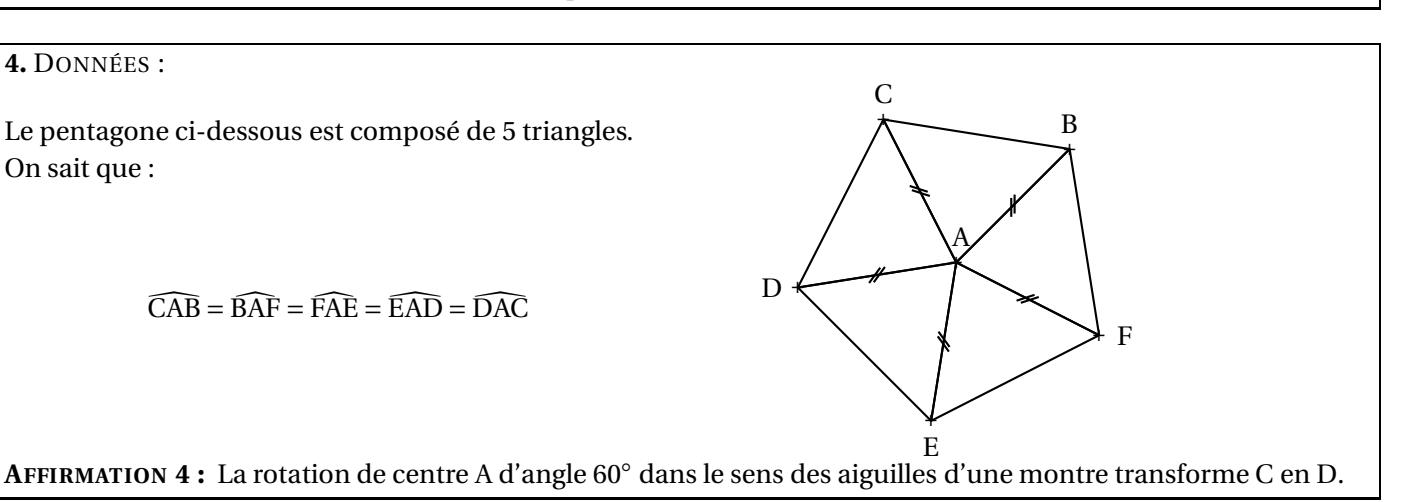